# NAG Library Routine Document

### C06FKF

<span id="page-0-0"></span>Note: before using this routine, please read the Users' Note for your implementation to check the interpretation of bold italicised terms and other implementation-dependent details.

### 1 Purpose

C06FKF calculates the circular convolution or correlation of two real vectors of period  $n$  (using a work array for extra speed).

### 2 Specification

SUBROUTINE C06FKF (JOB, [X, Y, N, WORK, IFAIL](#page-1-0)) INTEGER JOB, N, IFAIL REAL (KIND=nag\_wp) X(N), Y(N), WORK(N)

### 3 Description

C06FKF computes:

if  $JOB = 1$ , the discrete **convolution** of x and y, defined by

$$
z_k = \sum_{j=0}^{n-1} x_j y_{k-j} = \sum_{j=0}^{n-1} x_{k-j} y_j;
$$

if JOB = 2, the discrete **correlation** of x and y defined by

$$
w_k = \sum_{j=0}^{n-1} x_j y_{k+j}.
$$

Here x and y are real vectors, assumed to be periodic, with period n, i.e.,  $x_j = x_{j+n} = x_{j+2n} = ...$ ; z and  $w$  are then also periodic with period  $n$ .

Note: this usage of the terms 'convolution' and 'correlation' is taken from Brigham (1974). The term 'convolution' is sometimes used to denote both these computations.

If  $\hat{x}$ ,  $\hat{y}$ ,  $\hat{z}$  and  $\hat{w}$  are the discrete Fourier transforms of these sequences, i.e.,

$$
\hat{x}_k = \frac{1}{\sqrt{n}} \sum_{j=0}^{n-1} x_j \times \exp\left(-i \frac{2\pi j k}{n}\right), \text{ etc.},
$$

then  $\hat{z}_k = \sqrt{n} \cdot \hat{x}_k \hat{y}_k$  and  $\hat{w}_k = \sqrt{n} \cdot \hat{x}_k \hat{y}_k$  (the bar denoting complex conjugate).

This routine calls the same auxiliary routines as C06PAF to compute discrete Fourier transforms.

### 4 References

Brigham E O (1974) The Fast Fourier Transform Prentice–Hall

### 5 Arguments

1: JOB – INTEGER Input

On entry: the computation to be performed.

$$
\text{JOB} = 1
$$
  

$$
z_k = \sum_{j=0}^{n-1} x_j y_{k-j} \text{ (convolution);}
$$

<span id="page-1-0"></span> $JOB = 2$  $JOB = 2$  $w_k = \sum^{n-1}$  $j=0$  $x_jy_{k+j}$  (correlation).

Constraint:  $JOB = 1$  or 2.

2:  $X(N)$  – REAL (KIND=nag wp) array Input/Output Input/Output

On entry: the elements of one period of the vector x. If X is declared with bounds  $(0: N - 1)$  in the subroutine from which C06FKF is called, then  $X(j)$  must contain  $x_j$ , for  $j = 0, 1, \ldots, n - 1$ .

On exit: the corresponding elements of the discrete convolution or correlation.

3:  $Y(N)$  – REAL (KIND=nag wp) array Input/Output Input/Output

On entry: the elements of one period of the vector y. If Y is declared with bounds  $(0: N - 1)$  in the subroutine from which C06FKF is called, then  $Y(j)$  must contain  $y_j$ , for  $j = 0, 1, ..., n - 1$ .

On exit: the discrete Fourier transform of the convolution or correlation returned in the array  $X$ ; the transform is stored in Hermitian form; if the components of the transform  $z_k$  are written as  $a_k + ib_k$ , then for  $0 \le k \le n/2$ ,  $a_k$  is contained in  $Y(k)$ , and for  $1 \le k \le n/2 - 1$ ,  $b_k$  is contained in  $Y(n - k)$ . (See also Section 2.1.2 in the C06 Chapter Introduction.)

4: N – INTEGER Input

On entry:  $n$ , the number of values in one period of the vectors  $X$  and  $Y$ .

Constraint:  $N > 1$ .

#### 5:  $WORK(N)$  – REAL (KIND=nag wp) array Workspace

$$
6: \qquad \text{IFAIL} - \text{INTEGR}
$$

On entry: IFAIL must be set to  $0, -1$  or 1. If you are unfamiliar with this argument you should refer to Section 3.4 in How to Use the NAG Library and its Documentation for details.

For environments where it might be inappropriate to halt program execution when an error is detected, the value  $-1$  or 1 is recommended. If the output of error messages is undesirable, then the value 1 is recommended. Otherwise, if you are not familiar with this argument, the recommended value is 0. When the value  $-1$  or 1 is used it is essential to test the value of IFAIL on exit.

On exit: IFAIL  $= 0$  unless the routine detects an error or a warning has been flagged (see Section 6).

### 6 Error Indicators and Warnings

If on entry IFAIL = 0 or -1, explanatory error messages are output on the current error message unit (as defined by X04AAF).

Errors or warnings detected by the routine:

$$
\mathrm{IFAIL} = 3
$$

On entry,  $N < 1$ .

 $IFAIL = 4$ 

On entry,  $JOB \neq 1$  or 2.

 $IFAIL = -99$ 

An unexpected error has been triggered by this routine. Please contact NAG.

See Section 3.9 in How to Use the NAG Library and its Documentation for further information.

Input/Output

# $IFAIL = -399$  $IFAIL = -399$

Your licence key may have expired or may not have been installed correctly.

See Section 3.8 in How to Use the NAG Library and its Documentation for further information.

# $IFAIL = -999$  $IFAIL = -999$

Dynamic memory allocation failed.

See Section 3.7 in How to Use the NAG Library and its Documentation for further information.

### 7 Accuracy

The results should be accurate to within a small multiple of the *machine precision*.

### 8 Parallelism and Performance

C06FKF is threaded by NAG for parallel execution in multithreaded implementations of the NAG Library.

C06FKF makes calls to BLAS and/or LAPACK routines, which may be threaded within the vendor library used by this implementation. Consult the documentation for the vendor library for further information.

Please consult the X06 Chapter Introduction for information on how to control and interrogate the OpenMP environment used within this routine. Please also consult the Users' Note for your implementation for any additional implementation-specific information.

### 9 Further Comments

The time taken is approximately proportional to  $n \times \log(n)$ , but also depends on the factorization of n. C06FKF is faster if the only prime factors of  $n$  are 2, 3 or 5; and fastest of all if  $n$  is a power of 2.

### 10 Example

This example reads in the elements of one period of two real vectors  $x$  and  $y$ , and prints their discrete convolution and correlation (as computed by C06FKF). In realistic computations the number of data values would be much larger.

### 10.1 Program Text

```
Program c06fkfe
! C06FKF Example Program Text
! Mark 26 Release. NAG Copyright 2016.
! .. Use Statements ..
     Use nag_library, Only: c06fkf, nag_wp
! .. Implicit None Statement ..
     Implicit None
! .. Parameters ..<br>Integer, Parameter
                                    \cdots nin = 5, nout = 6
! .. Local Scalars ..
     Integer :: ieof, ifail, j, n
! .. Local Arrays ..
     Real (Kind=nag_wp), Allocatable :: work(:), xa(:), xb(:), ya(:), yb(:)! .. Executable Statements ..
     Write (nout,*) 'C06FKF Example Program Results'
     Write (nout,*)
! Skip heading in data file
     Read (nin,*)
loop: Do
       Read (nin,*,Iostat=ieof) n
```

```
If (ieof<0) Then
         Exit loop
        End If
        Allocate (work(n),xa(n),xb(n),ya(n),yb(n))
        Read (nin,*) (xa(j),ya(j),j=1,n)
        xb(1:n) = xa(1:n)yb(1:n) = ya(1:n)
! ifail: behaviour on error exit
! =0 for hard exit, =1 for quiet-soft, =-1 for noisy-soft
        ifail = 0Call c06fkf(1,xa,ya,n,work,ifail)
        Call c06fkf(2,xb,yb,n,work,ifail)
                              Convolution Correlation'
       Write (nout,*) '<br>Write (nout,*)Write (nout, 99999)(j-1, xa(j), xb(j), j=1, n)Deallocate (xa,xb,ya,yb,work)
     End Do loop
99999 Format (1X,I5,2F13.5)
   End Program c06fkfe
```
### 10.2 Program Data

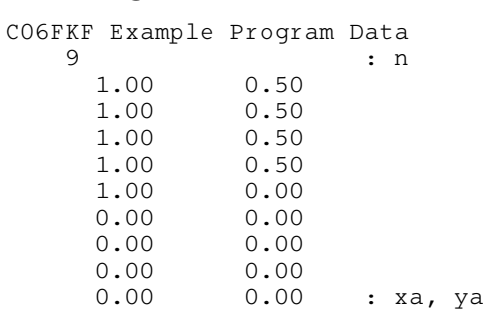

### 10.3 Program Results

C06FKF Example Program Results

Convolution Correlation

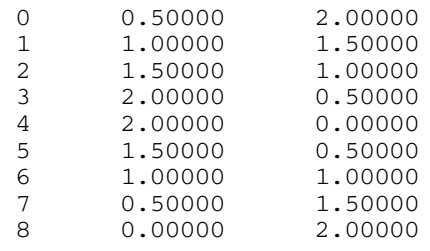